## **Steps for Setting up Small WLAN Networks**

## **STEP 1:**OBTAIN IP AND CHOOSE OPTIMAL ROUTER/ACCESS POINT

**□** Select a router that supports 802.11ac or dual-band 802.11n for optimal performance

- ❏If configuring for a larger space, consider more than one AP for added coverage
- ❏Give each AP the same SSID

**STEP 2:** CONFIGURE WPA2

- ❏Disable WPS on all access points (for the best security)
- ❏Use the same security passphrase on each access point

**STEP 3:** DISABLE 40MHZ CHANNELS

❏Disable 40MHz (sometimes called "channel bonding) on all AP's and opt to use 20MHz channels instead

**STEP 4:** CONFIGURE ALL AP'S TO USE CHANNELS 1, 6 AND 11

- ❏If you don't know why, check out MetaGeek article "Why
	- 1, 6, and 11" in our knowledge base online
- ❏Keep same channel AP's as far away from each other as possible (if you have 4 or more AP's)

**STEP 5:** POSITION AP'S FOR OPTIMAL COVERAGE

❏Position AP's with about 67 dBm overlap

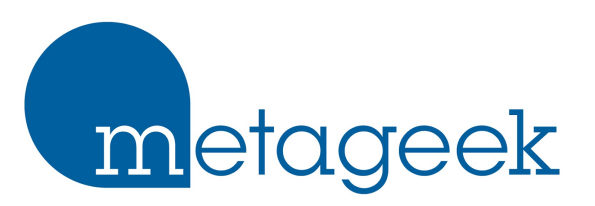